# **Factura Crédito Electrónica MiPyMEs (RG4367)**

#### • **Documentación Componentes y Herramientas Generales:**

- ◆ PyAfipWs: Interfase simil OCX con otros lenguajes (VB, VFP, Cobol ...) [Costos y](#page-9-0) [Condiciones](#page-9-0)
- ♦ Manual: Documentación, Información Importante, Certificados, Errores Frecuentes
- Herramienta "universal": archivos de intercambio TXT Cobol, DBF dBase/FoxPro, JSON ♦ PHP/Java
- ♦ PyFEPDF: Generador de Factura Electrónica en formato PDF
- **Factura Electrónica Servicios Web AFIP:**
	- Mercado Interno: Factura Electrónica A/B/C/M WSFEv1+ ♦ (RG2485/3067/3668/3749/4004/4109/4367)
	- ♦ Matrix (codificación productos): Factura Electrónica A/B con detalle (RG2904/3536)
	- ♦ Bienes de Capital: Bonos Fiscales Electrónicos Factura Electrónica A (RG2557)
	- ♦ Exportación: Factura Electrónica E Exportadores (RG2758 RG3689 RG4401)
	- ♦ Turismo: Comprobantes Factura Electrónica T WSCT CAE/CAEA (RG3971)
	- ♦ FE Cred (FCE): Factura Electrónica Crédito MiPyMEs (RG4367)
	- ♦ Código de Autorización Electrónico Anticipado CAEA

#### • **Agropecuario - Servicios web AFIP:**

- Código Trazabilidad de Granos: Transporte de granos WSCTGv4 (RG2806 RG3113 ♦ RG3493)
- Liquidación y Certificación de Granos: WSLPGv1.17 F. C1116 A / B / RT (RG3419 RG3690 ♦ RG3691)
- ♦ Liquidación de Tabaco Verde: WSLTVv1.3
- ♦ Liquidación Única Mensual Lechería: WSLUMv1.3
- ♦ Liquidación Sector Pecuario: Hacienda, Compra directa, Carne WSLSPv1.3
- ♦ Remito Electrónico Cárnico: WSRemCarne (RG4256/18 y RG4303/18)
- ♦ Remito Electrónica Harinero: WSRemHarina (RG 4519/19)
- ♦ Remito Electrónico Azúcar y Derivados: WSRemAzucar (RG 4519/19)
- ♦ Carta de Porte: WSCPE (RG 5017/21)
- ♦ Carta de Porte Derivados Granarios: WSCPEv2 (RG 5235/22) **Nuevo!**
- **Otros webservices y utilidades AFIP**
	- ♦ Constatación de Comprobantes CAI, CAE, CAEA (WSCDC)
	- ♦ Padron Contribuyentes AFIP: Constancia de Inscripción RG1817/2005 WS-SR-Padron
	- ♦ Consulta de Operaciones Cambiarias: Compra de Divisas (WSCOC)
	- SIRE\_CertificadoRetencionElectronica: Certificado de retención electrónica del Impuesto al ♦ Valor Agregado (SIRE-WS) RG4523/19
- **Webservices provinciales: ARBA (Prov. Bs.As.), AGIP (C.A.B.A), API (Sta.Fe), DGR (Córdoba):**
	- ♦ Remito Electrónico: COT Código de Operaciones de Translado (ARBA, API, AGIP, DGR)
	- ♦ Ingresos Brutos: Consulta de alícuotas WS DFE IIBB ARBA
- **SNT: Sistema Nacional de Trazabilidad ANMAT, SEDRONAR, SENASA**
	- ♦ Trazabilidad de Medicamentos: ANMAT Disposición 3683/2011
	- ♦ Trazabilidad de Productos Médicos: ANMAT Disposición 2303/2014 y 2175/14
	- ♦ Trazabilidad de Precursores Químicos: RENPRE SEDRONAR Resolución 900/12
	- ♦ Trazabilidad de Productos Fitosanitarios: SENASA Resolución 369/13
	- Trazabilidad de Productos Fitosanitarios: SENASA Resolución 369/21 ♦ (WS\_INFO\_EMPRESAS / WS\_DATOS\_GENERALES)

#### • **Aplicativos Genéricos y Herramientas Avanzadas:**

- ♦ PyRece: Aplicativo visual simil SIAP RECE (CSV, PDF, Email)
- ♦ FE.py: Herramienta universal, unificada e integrada
- ♦ FacturaLibre: Aplicacion online (web2py)
- ♦ PyFactura Aplicativo visual y simple (gui2py) para CAE y PDF factura electrónica
- ♦ LibPyAfipWs: Biblioteca DLL para lenguajes C / C++ y similares
- ♦ Factura Electrónica en Python: Información Técnica (SOAP, XML, PDF, DBF, etc.)

Interfaz para Servicio Web correspondiente al régimen Factura de Crédito Electrónica [Ley N° 27440,](http://biblioteca.afip.gob.ar/dcp/LEY_C_027440_2018_05_09) reglamentado en el [Decreto 471/17](http://biblioteca.afip.gob.ar/dcp/DEC_C_000471_2018_05_17), e instrumentado según [RG 4367/2018](http://biblioteca.afip.gob.ar/dcp/REAG01004367_2018_12_19), sus modificatorias y complementarias. [RG4367/ 2018](http://www.afip.gov.ar/noticias/20181220-regimenFacturaCreditoElectronica.asp): Factura de Crédito Electrónica.

*En todas las operaciones comerciales en las que una Micro, Pequeña o Mediana Empresa esté obligada a emitir comprobantes electrónicos originales (factura o recibo) a una empresa grande, conforme las reglamentaciones que dicte la Administración Federal de Ingresos Públicos, entidad autárquica en el ámbito del Ministerio de Hacienda, se deberá emitir ?Facturas de Crédito Electrónicas MiPyMEs?*

## **Índice**

## **Descripción General**

EL WSFECred (Web Service de Factura Electrónica de Crédito) es un nuevo Servicio Web de la AFIP para el *REGISTRO DE FACTURAS de CRÉDITO ELECTRÓNICA MiPyMEs.*, correspondiente a la Resolución  [Resolución General 4367/2018](http://www.afip.gov.ar/fe/#rg)

**NOTA:** Ver grandes empresas [Listado-RFCE-Mi-PyMe.pdf](http://www.afip.gob.ar/facturadecreditoelectronica/documentos/Listado-RFCE-Mi-PyMe.pdf) y [Cronograma](http://www.afip.gob.ar/facturadecreditoelectronica/documentos/CRONOGRAMA-FCE.pdf) de aplicación

La AFIP publicó la [información técnica,](http://www.afip.gob.ar/facturadecreditoelectronica/documentos/Manual_Desarrollador_WSFECRED_v1.0.3-rc1.pdf) el servicio WSFECred está disponible en homologación para realizar pruebas.

### **Emisión de FCE**

La [RG4367/ 2018](http://www.afip.gov.ar/noticias/20181220-regimenFacturaCreditoElectronica.asp) incorpora comprobantes *Factura de Crédito Electrónica*.

Para Emisión de Factura de Crédito Electrónicas ver el webservice tradicional WSFEv1: RG4367/18 Factura de Crédito Electrónica MiPyMEs FEv2.13 FCE, donde se agregan:

- WSFEv1.AgregarCmpAsoc
- datos opcionales CBU

AFIP publicó la [Especificación Técnica "FEv2.13"](http://www.afip.gob.ar/facturadecreditoelectronica/documentos/manual-desarrollador-COMPG-v2-13-Beta2.pdf) (manual para desarrolladores) con fecha 16 de Enero de 2019 AFIP, con las siguientes nuevos comprobantes:

- 201: Factura de Crédito Electrónica MiPyMEs (FCE) A
- 202: Nota de Débito Electrónica MiPyMEs (FCE) A
- 203: Nota de Crédito Electrónica MiPyMEs (FCE) A
- 206: Factura de Crédito Electrónica MiPyMEs (FCE) B

Aplicativos Genéricos y Herramientas Avanzadas: 2

- 207: Nota de Débito Electrónica MiPyMEs (FCE) B
- 208: Nota de Crédito Electrónica MiPyMEs (FCE) B
- 211: Factura de Crédito Electrónica MiPyMEs (FCE) C
- 212: Nota de Débito Electrónica MiPyMEs (FCE) C
- 213: Nota de Crédito Electrónica MiPyMEs (FCE) C

Si se trata de emitir un comprobante tradicional pero corresponde FCE, la nueva validación es de AFIP lo impide: **10192: 1 - No es un comprobante valido bajo el Regimen de la Ley n. 27.440**

*Según la categorización de las CUITs emisora y receptora y el monto facturado debe realizar una factura de crédito electrónica MiPyMEs (FCE). Ver micrositio <http://www.afip.gob.ar/facturadecreditoelectronica/>*

### **Descargas**

Ver archivos y últimas actualizaciones para descargas en [GitHub](https://github.com/reingart/pyafipws/releases) (actualizado):

- Instalador:
	- ◆ [PyAfipWs-2.7.2171-32bit+wsaa\\_2.11c+wsfev1\\_1.23c+wsfecred\\_1.05e-homo.exe](https://www.sistemasagiles.com.ar/soft/pyafipws/PyAfipWs-2.7.2171-32bit+wsaa_2.11c+wsfev1_1.23c+wsfecred_1.05e-homo.exe) para evaluación (WSFECred v1.03 Octubre 2019, incluyendo RG 4367 FCE Facturas de Crédito Electrónicas MiPyMEs Ley 27.440)
- Manual de Uso: Documentación [\(PDF](http://www.sistemasagiles.com.ar/trac/wiki/ManualPyAfipWs?format=pdf))
- Código Fuente (Python): ver archivos publicados en [GitHub](https://github.com/reingart/pyafipws/blob/master/wsfecred.py)

Para más información ver el Manual de Uso

## **Ejemplos**

Inicialización para Intefase COM en VB (5/6), VFP y similar:

```
' Crear objeto interface Web Service de Factura Electrónica de Mercado Interno
Set WSFECred = CreateObject("WSFECred")
Debug.Print WSFECred.Version
' Setear tocken y sing de autorización (pasos previos)
WSFECred.Token = WSAA.Token
WSFECred.Sign = WSAA.Sign
' CUIT del emisor (debe estar registrado en la AFIP)
WSFECred.Cuit = "20267565393"
' Conectar al Servicio Web de Facturación
ok = WSFECred.Conectar() ' homologación
' Llamo a un servicio nulo, para obtener el estado del servidor (opcional)
WSFECred.Dummy
Debug.Print "appserver status", WSFECred.AppServerStatus
Debug.Print "dbserver status", WSFECred.DbServerStatus
Debug.Print "authserver status", WSFECred.AuthServerStatus
```
### **Consultar Monto Obligado**

Conocer la obligación respecto a la emisión o recepción de Facturas de Créditos:

```
cuit consultar = 30500010912minimo = wsfecred.ConsultarMontoObligadoRecepcion(cuit_consultar)
print "Obligado:", wsfecred.Resultado
print "Monto Desde:", minimo
```
Salida de muestra:

```
Obligado: S
Monto Desde: 2000000
```
### **Consultar Cuentas Corrientes**

Obtener las cuentas corrientes que fueron generadas a partir de la facturación:

```
cuit_contraparte = 30999999999
|col = "Emission"ret = wsfecred.ConsultarCtasCtes(cuit_contraparte, rol)
print "Observaciones:", wsfecred.Obs
print "Cantidad de Ctas Ctes", ret
# leer primer cuenta corriente:
pos = 0|cc| = wsfecred. LeerCtaCte (pos)
```
Salida de muestra:

```
{
  'cod_cta_cte': 12554,
  'cuit_emisor': 20267565393,
  'estado_cta_cte': 'Modificable',
  'fecha_hora_estado': "2019-06-19 16:17:36",
  'tipo_cbte': 201,
  'nro_cbte': 5,
  'punto_vta': 14,
  'importe_total_fc': 7440000.00,
  'saldo': 7440000.00,
  'saldo_aceptado': 0.00,
  'cod_moneda': 'PES',
}
{
 'cod_cta_cte': 2561,
  'cuit_emisor': 20267565393,
  'estado_cta_cte': 'Modificable',
  'fecha_hora_estado': "2019-05-13 09:25:32",
  'tipo_cbte': 201,
  'nro_cbte': 22,
 'punto_vta': 999,
  'importe_total_fc': 12850000.00,
  'saldo': 12850000.00,
  'saldo_aceptado': 0.00,
  'cod_moneda': 'PES',
}
```
### **Aceptar Factura**

```
' Establezco los valores de la factura a autorizar:
cuit_emisor = 30999999999
tipo_c<sub>bte</sub> = 201
punto_vta = 99
nro_cbte = 22cod_moneda = "PES"
ctz_moneda_ult = 1
importe_cancelado = 1000.00
importe_embargo_pesos = 0.00
importe_total_ret_pesos = 0.00
saldo_aceptado = 1000.00
tipo_cancelacion = "TOT"
ok = wsfecred.CrearFECred(
         cuit_emisor, tipo_cbte, punto_vta, nro_cbte, cod_moneda, ctz_moneda_ult,
         importe_cancelado, importe_embargo_pesos, importe_total_ret_pesos,
         saldo_aceptado, tipo_cancelacion)
codigo = 2descripcion = "Transferencia Bancaria"
ok = wsfecred.AgregarFormasCancelacion(codigo, descripcion)
' Aceptar Factura:
cae = WSFECred.AceptarFECred()
print "Resultado", WSFECred.Resultado
print "CodCtaCte", WSFECred.CodCtaCte
```
### **Rechazar Factura**

```
# indicar FCE a rechazar:
cuit_emisor = 30999999999
tipo\_cbte = 201punto_vta = 99
nro cbte = 22
\alpha = wsfecred. CrearFECred (cuit_emisor, tipo_cbte, punto_vta, nro_cbte)
# indicar motivos:
cod\_motivo = "6"desc = "Falta de entrega"
justificacion = "prueba"
\alpha = wsfecred.AgregarMotivoRechazo(cod_motivo, desc, justificacion)
# invocar al webservice y obtener el respuesta:
ok = wsfecred.RechazarFECred()
print "Resultado", wsfecred.Resultado
print "CodCtaCte", wsfecred.CodCtaCte
```
#### **Consultar Comprobantes**

```
# establecer filtros de búsqueda: (usar None/null para traer todos los valores)
cuit_contraparte = 30999999999
rol = "emisor"
fecha_desde = "2019-01-01"fecha_hasta = "2019-12-31"
fecha_tipo = "Emision"
cod\_tipo\_cmp = 201estado_cmp = "Recepcionado" # "PendienteRecepcion", "Recepcionado", "Aceptado", "Rechazado", "InformadaAgDp
cod_cta_cte = None
estado_cta_cte = None # "Modificable", "Aceptada", "Rechazada", "CanceladaTotal", "InformadaAgDpto"
ret = wsfecred.ConsultarComprobantes(cuit_contraparte, rol, fecha_desde, fecha_hasta, fecha_tipo,
                                      cod_tipo_cmp, estado_cmp, cod_cta_cte, estado_cta_cte)
print "Cantidad de comprobantes:", ret
print "Observaciones:", wsfecred.Obs
# leer resultados, ej para primer comprobante (pos=0):
pos = 0print wsfecred.LeerCampoComprobante(pos, 'cod_cta_cte')
print wsfecred.LeerCampoComprobante(pos, 'estado')
# lista de motivos de rechazo:
print wsfecred.LeerCampoComprobante(pos, 'motivos_rechazo', 0, 'cod_motivo')
print wsfecred.LeerCampoComprobante(pos, 'motivos_rechazo', 0, 'justificacion')
# incrementar pos para el siguiente registro
# lista de items, subtotales_iva, tributos y cbtes_asoc funcionan igual que lista de motivos de rechazo
```
#### Estructura de ejemplo con campos devueltos:

```
{
  'cod_cta_cte': 2392,
 'tipo_cbte': 203,
  'punto_vta': 999,
  'cbte_nro': 3,
  'cuit_emisor': 20267565393
  'cuit_receptor': 30999999999 
  'estado': 'Recepcionado',
  'tipo_cod_auto': 'E',
  'cod_autorizacion': 69203743197889, 
  'cbu_emisor': null,
  'cbu_pago': null,
 'alias emisor': null,
  'razon_social_emi': 'REINGART MARIANO ALEJANDRO',
  'razon_social_recep': 'RECEPTOR',
  'fecha_emision': '2019-05-15',
  'fecha_hora_acep': null,
  'fecha_hora_estado': '2019-05-15 13:00',
  'fecha_info_ag_dpto_cltv': null,
  'fecha_puesta_dispo': '2019-05-15',
  'fecha_venc_acep': '2019-06-09',
  'fecha_venc_pago': null,
  'id_pago_ag_dpto_cltv': null,
  'imp_total': 1980.00
  'info_ag_dtpo_cltv': null,
  'leyenda_comercial': null,
```

```
 'tipo_acep': null,
  'moneda_ctz': 1
  'moneda_id': 'PES',
 'referencias comerciales': [],
  'datos_comerciales': null
  'datos_generales': null
  'es_anulacion': 'N',
  'es_post_aceptacion': 'N',
  'motivos_rechazo': [{'desc': 'Falta de entrega', 
                         'justificacion': 'prueba',
                         'cod_motivo': 6}],
  'items': [{'orden': 1, 
              'ds': "articulo de prueba", 
              'codigo': "1234", 
              'umed': 7, 
              'cantidad': 1, 
              'precio': 1, 
              'importe': 12.10, 
              'importe_bonif': 0.00, 
             'ncm': null,
              'iva_id': 5, 
              'imp_iva': 2.10, 
              'u_mtx': null, 
              'cod_mtx': null,
             }],
  'subtotales_iva': [{'base_imp': 1500
                        'importe': 315
                       'iva_id': 5}],
  'tributos': [{'base_imp': 1500
                 'detalle': 'PERCEPCION INGRESOS BRUTOS BA',
                'importe': 75
                 'tributo_id': 2},
                {'base_imp': 1500
                 'detalle': 'Percepcion IIBB CAPITAL',
                 'importe': 90
                 'tributo_id': 2}]}
  'cbtes_asoc': [{'cuit': 20267565393, 
                   'nro': 21, 
                   'pto_vta': 999,
                   'tipo': 201}],
}
```
### **Herramienta por linea de comandos**

#### Ejemplo:

WSFECRED\_cli.exe --cargar --aceptar --trace --grabar

#### Resultado:

```
Resultado R
CodCtaCte None
Errores: [{'descripcion': u'No existe la cuenta corriente indicada', 'codigo': 1102}] []
hecho.
```
Utilizar --prueba para generar un archivo de entrada con datos ficticios.

Opciones principales:

- --aceptar: Acepta una FCE
- --rechazar: Rechaza una FCE
- --rechazar-ndc: Rechaza una N/C o N/D
- --informar-cancelacion-total: informa la cancelación total de una FEC

Opciones de consulta:

- --obligado: consultar monto obligado a recepcion de FEC (según CUIT, indicado como siguiente parámetro)
- --ctasctes: consultar cuentas corrientes generadas a partir de facturación (según cuit\_contraparte)
- $--comprobantes: consultar components (según cuit contraparte)$

### **Formato Archivo de Intercambio**

Muestras de Ejemplo:

• wsfecred.json para PHP y lenguajes modernos

Para COBOL y similares (archivo de texto de ancho fijo):

- entrada\_wsfecred.txt
- entrada\_wsfecred.txt

#### **encabezado**

- Campo: tipo\_reg Posición: 1 Longitud: 1 Tipo: Numerico Valor: 0
- Campo: cuit\_emisor Posición: 2 Longitud: 11 Tipo: Numerico
- Campo: tipo\_cbte Posición: 13 Longitud: 3 Tipo: Numerico
- Campo: punto\_vta Posición: 16 Longitud: 11 Tipo: Numerico
- Campo: nro\_cbte Posición: 27 Longitud: 8 Tipo: Numerico
- Campo: cod\_moneda Posición: 35 Longitud: 3 Tipo: Alfanumerico
- Campo: ctz\_moneda\_ult Posición: 38 Longitud: 18 Tipo: Importe Decimales: 6
- Campo: importe\_cancelado Posición: 56 Longitud: 17 Tipo: Importe Decimales: 2
- Campo: importe\_embargo\_pesos Posición: 73 Longitud: 17 Tipo: Importe Decimales: 2
- Campo: importe total ret pesos Posición: 90 Longitud: 17 Tipo: Importe Decimales: 2
- Campo: saldo\_aceptado Posición: 107 Longitud: 17 Tipo: Importe Decimales: 2
- Campo: tipo\_cancelacion Posición: 124 Longitud: 3 Tipo: Alfanumerico
- Campo: resultado Posición: 127 Longitud: 1 Tipo: Alfanumerico
- Campo: cod\_cta\_cte Posición: 128 Longitud: 17 Tipo: Numerico
- Campo: obs Posición: 145 Longitud: 1000 Tipo: Alfanumerico
- Campo: err\_code Posición: 1145 Longitud: 6 Tipo: Alfanumerico
- Campo: err\_msg Posición: 1151 Longitud: 1000 Tipo: Alfanumerico

### **formas\_cancelacion**

- Campo: tipo\_reg Posición: 1 Longitud: 1 Tipo: Numerico Valor: 1
- Campo: codigo Posición: 2 Longitud: 5 Tipo: Numerico
- Campo: descripcion Posición: 7 Longitud: 100 Tipo: Alfanumerico

### **retenciones**

- Campo: tipo reg Posición: 1 Longitud: 1 Tipo: Numerico Valor: 2
- Campo: cod\_tipo Posición: 2 Longitud: 5 Tipo: Numerico
- Campo: porcentaje Posición: 7 Longitud: 5 Tipo: Importe
- Campo: importe Posición: 12 Longitud: 17 Tipo: Importe
- Campo: desc\_motivo Posición: 29 Longitud: 250 Tipo: Alfanumerico

### **ajuste\_operacion**

- Campo: tipo\_reg Posición: 1 Longitud: 1 Tipo: Numerico Valor: 3
- Campo: codigo Posición: 2 Longitud: 5 Tipo: Numerico
- Campo: importe Posición: 7 Longitud: 17 Tipo: Importe

### **confirmar\_nota\_dc**

- Campo: tipo\_reg Posición: 1 Longitud: 1 Tipo: Numerico Valor: 4
- Campo: cuit\_emisor Posición: 2 Longitud: 11 Tipo: Numerico
- Campo: tipo\_cbte Posición: 13 Longitud: 3 Tipo: Numerico
- Campo: punto\_vta Posición: 16 Longitud: 11 Tipo: Numerico
- Campo: nro\_cbte Posición: 27 Longitud: 8 Tipo: Numerico
- Campo: acepta Posición: 35 Longitud: 1 Tipo: Alfanumerico

### **motivo\_rechazo**

- Campo: tipo\_reg Posición: 1 Longitud: 1 Tipo: Numerico Valor: 5
- Campo: cod\_motivo Posición: 2 Longitud: 5 Tipo: Numerico
- Campo: desc Posición: 7 Longitud: 250 Tipo: Alfanumerico
- Campo: justificacion Posición: 257 Longitud: 250 Tipo: Alfanumerico

### **Tablas de Parámetros**

Este nuevo servicio funciona con tablas dinámicas de parámetros para los códigos de tipos de ajuste, formas de cancelación, motivos de rechazo, retenciones. Estas tablas pueden sufrir modificaciones realizadas por la AFIP, con altas y bajas lógicas, por lo que tienen una fecha de vigencia (desde, hasta) y se proveen métodos para consultarlas por el mismo servicio web.

Como ejemplo, a continuación se copian los resultados de invocar a los webservices para consultar las tablas de parámetros al 9/7/2019 (homologación):

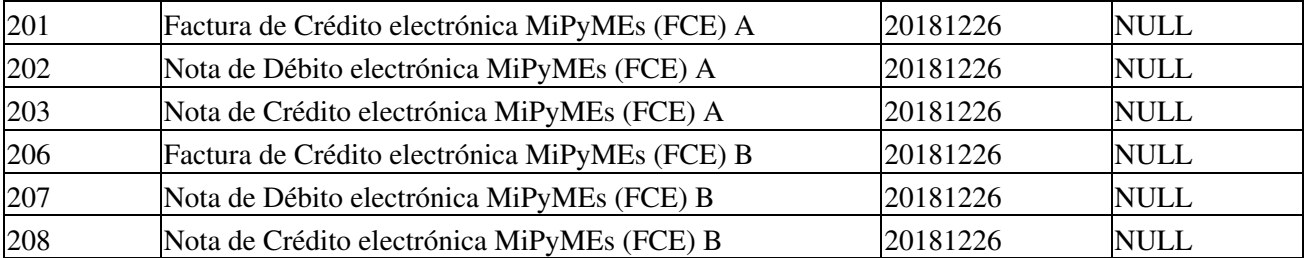

### **Tipos de Comprobante**

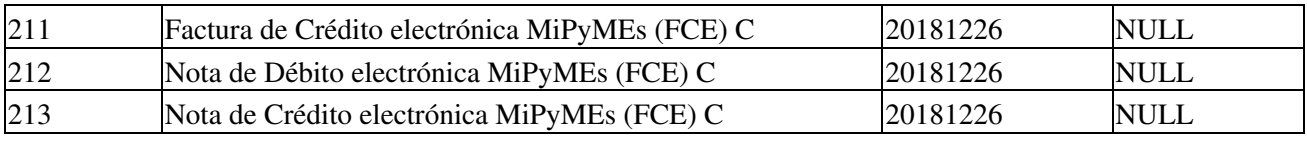

### **Tipos de Formas de Cancelación**

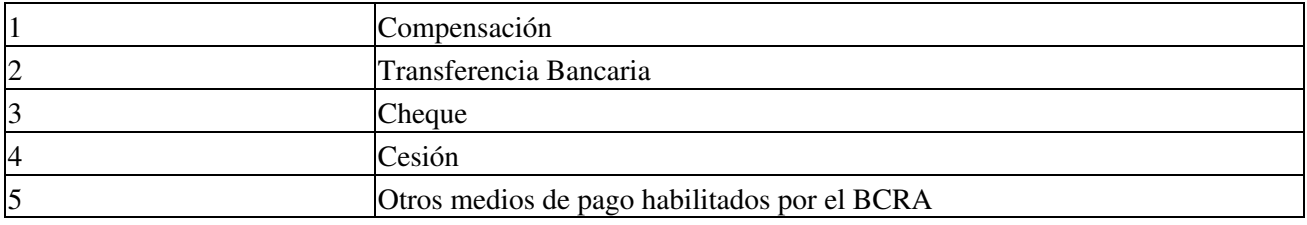

### **Tipos de Ajuste**

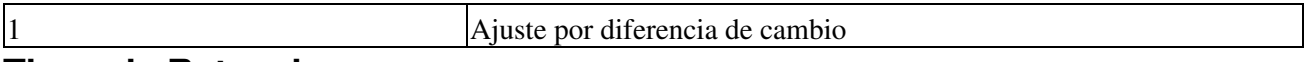

### **Tipos de Retenciones**

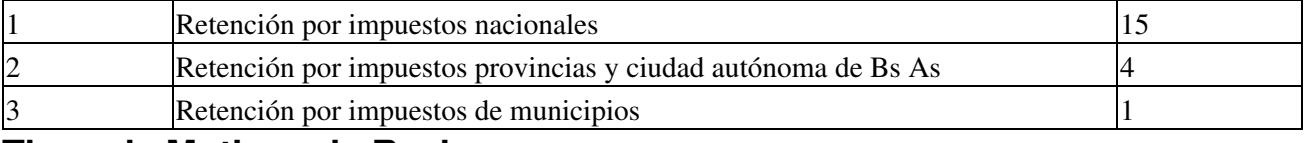

### **Tipos de Motivos de Rechazo**

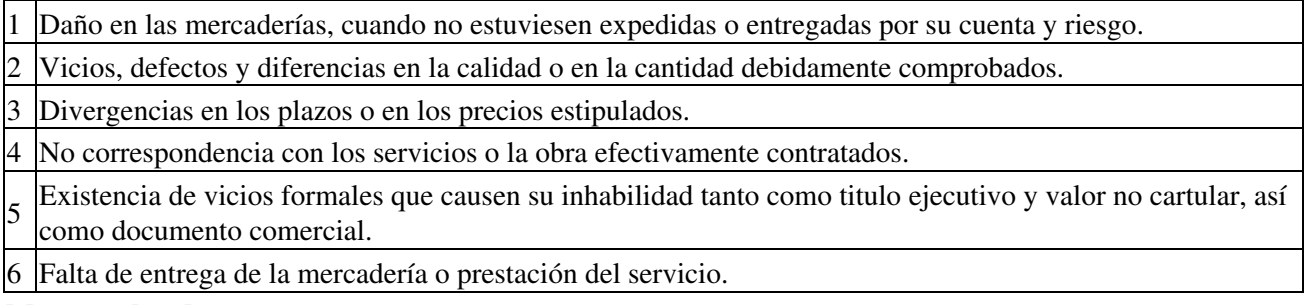

### **Novedades**

Se recuerda que esta disponible el [grupo de noticias](http://www.pyafipws.com.ar) [\( http://groups.google.com.ar/group/pyafipws\)](http://groups.google.com.ar/group/pyafipws) donde se publicarán futuras novedades sobre PyAfipWS: servicios web de factura electrónica y sus interfases (se recomienda suscribirse)

## <span id="page-9-0"></span>**Costos y Condiciones**

Debido a la complejidad de este servicio, su fecha de aplicación y las modificaciones que pudieran surgir, ofrecemos horas de soporte técnico adicional (consultar) por 3 meses (ver [Condiciones del Soporte](#page-9-0) [Comercial\)](#page-9-0).

Ofrecemos soporte técnico comercial (pago), independiente a la AFIP, desarrollos especiales, interfaces web, etc. Obtenga mas información enviando un mail a [info@pyafipws.com.ar](mailto:info@pyafipws.com.ar) o (011) 4450-0716 / (011) 15-3048-9211 (asesoramiento sin cargo)

A su vez, se liberará el código fuente bajo licencia GPLv3 (software libre), al igual que se hizo con el restos de los servicios web. Para más detalles ver página FacturaElectronica.

La información de esta página es proporcionada a titulo informativo.

#### 2019 © MarianoReingart MarianoReingart